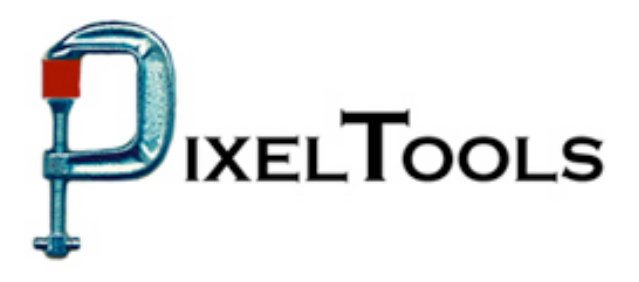

Contact: Richard Kors PixelTools Corporation, Inc. Tel: 408.374.5327 FAX 408.374.8074 Info@pixeltools.com http://www.pixeltools.com

## For Immediate Release

## **MpegRepairHD Adds SCTE 21 Data Encoding Capability \_\_\_\_\_\_\_\_\_\_\_\_\_\_\_\_\_\_\_\_\_\_\_\_\_\_\_\_\_\_\_\_\_\_\_\_\_\_\_\_\_\_\_\_\_\_\_\_**

## **With or Without Re-encoding—MpegRepair Generates CGMS and APS flags**

**CUPERTINO, Calif. – January 25, 2006** – PixelTools Corporation Inc. announced that MpegRepairHD is now shipping with capability of adding to MPEG streams the federally mandated CGMS (Copy Generation Management System) copy once flags and the APS (Analog Protection Systems) control flags. The flags can be added to existing streams without reencoding or during encoding to new streams.

"This feature enables content providers to produce valid HD ATSC A/53 streams at any time by using a low cost software solution," according to Mark Conover, PixelTools Chief Technical Officer. "Inserting the CGMS and APS beacons throughout an existing MPEG stream eliminates the enormous amount of re-encoding time required to otherwise update streams to be SCTE 21 compliant".

Along with the SCTE capability, three additional new features were recently incorporated into the shipping version MpegRepairHD. Added is the ability to set Pan Scan window offsets, the ability to add closed caption data to MPEG streams without re-encoding, plus new filtering options for fixing MPEG headers. Details of all these enhancements are found on the PixelTools web.

PixelTools produces and publishes a broad line of MPEG software utilities along with the best selling MpegRepairHD, a MPEG utility that will encode, decode, analyze or edit MPEG streams. Professional users have found MpegRepairHD, especially as a real time HD encoder, to be an essential tool in uses ranging from high definition MPEG encoding to inserting of pan and scan video headers in existing streams. Along with encoding HD video in real time, MpegRepairHD will also mux or de-mux MPEG program or transport streams video and MPEG or Dolby A/C-3 audio.

> For more information or a demo contact Dick Kors at Info@pixeltools.com or visit the **PixelTools web site at www.pixeltools.com** .